# *T°S SÉANCE DU MARDI 21 AVRIL 2020*

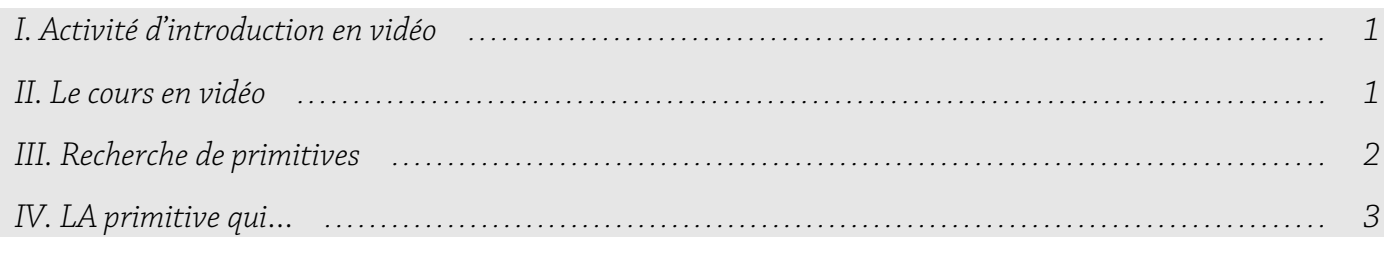

Aujourd'hui, je vous fais l'intégrale…

## <span id="page-0-0"></span>I. Activité d'introduction en vidéo

Regardez cette vidéo d'introduction ( $\approx$  11 min) qui présente ce qu'on aurait dû faire en classe. C'est indispensable d'avoir compris les idées présentées au début de la vidéo, pour bien saisir ce qu'est une intégrale d'un point de vue historique et technique.

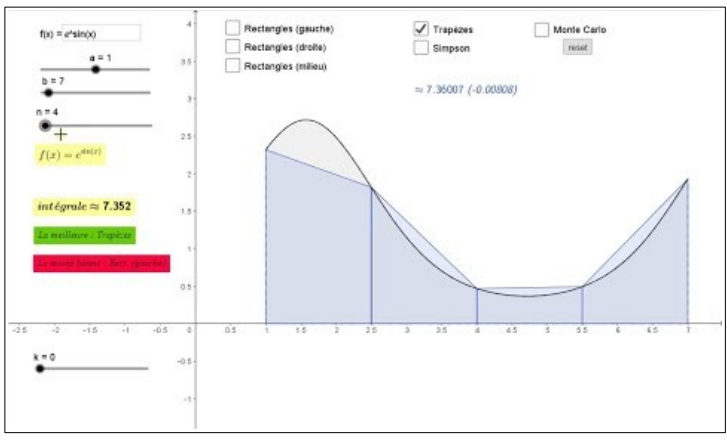

<https://youtu.be/oFDrmpN0ql8>

### <span id="page-0-1"></span>II. Le cours en vidéo

Téléchargez et imprimez – si possible – le cours [\(cliquer ici\)](https://www.mathemathieu.fr/index.php?option=com_attachments&task=download&id=291), qu'il vous faudra compléter en regardant la vidéo ci-dessous ( $\approx$  37 min).

Prenez le temps de faire les démonstrations lorsque je dis « mettez sur pause », elles sont très formatrices et peu difficiles. Elles vous aideront à mieux comprendre ce que l'on va créer.

Je vous demande de faire tout le cours, en une seule fois :découper ne vous aiderait pas.

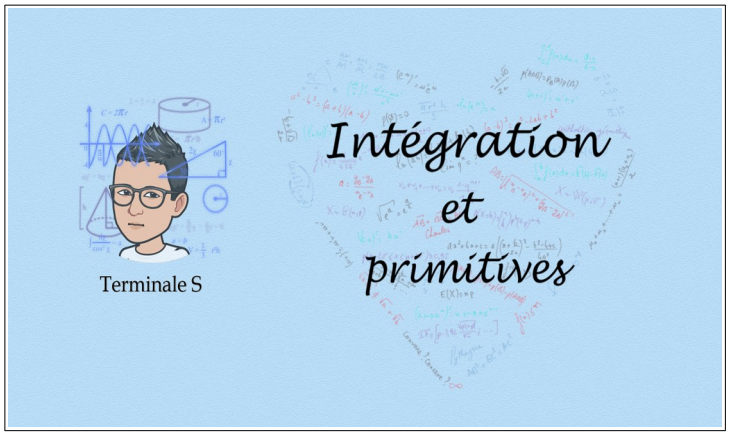

#### <https://youtu.be/ENjGUb-ZGtg>

### <span id="page-1-0"></span>III. Recherche de primitives

Dans le cours, on a vu la formule ∫ *a b*  $f(x)dx = F(b) - F(a)$  (où F est une primitive de *f*).

Il va donc falloir s'entraîner à trouver des primitives avant de pouvoir appliquer avec joie cette formule ! Let's go…

Pour chaque fonction f, déterminer une primitive sur  $]0; +\infty[$ :

**a.** 
$$
f(x) = \frac{1}{x}
$$
  
\n**b.**  $f(x) = \frac{3}{x^2}$   
\n**c.**  $f(x) = -\frac{1}{x^3}$   
\n**d.**  $f(x) = \frac{1}{2x^4}$   
\n**e.**  $f(x) = -\frac{7}{3x^5}$   
\n**f.**  $f(x) = 1 - \frac{1}{x^2}$   
\n**g.**  $f(x) = x - \frac{5}{x^4}$   
\n**h.**  $f(x) = e^x - \frac{5}{x}$   
\n**i.**  $f(x) = -\frac{1}{2}e^x$ 

Correction :

**a**) Une primitive de  $f(x) = \frac{1}{x}$  $\frac{1}{x}$  sur ]0; + ∞ [ est :  $\frac{F(x) = \ln(x)}{x}$ . *Rédaction* : c'est du cours ! En effet,  $\ln'(x) = \frac{1}{x}$ *x* . **b**) Une primitive de  $f(x) = \frac{3}{4}$  $\frac{3}{x^2}$  sur ]0; +∞[ est :  $\frac{F(x)=-\frac{3}{x}}{F(x)}$  $\frac{2}{x}$ . *Rédaction* :  $f(x)=3\times\frac{1}{x^2}=3x^{-2}$ . Or, une primitive de  $x^{-2}$  est  $\frac{1}{-2+1}$  $f(x)=3\times\frac{1}{2}=3x^{-2}$ . Or, une primitive de  $x^{-2}$  est  $\frac{1}{2}$  $\times x^{-2+1} = -x^{-1} = -\frac{1}{x}$  $\frac{1}{x}$ . Donc une primitive de  $3x^{-2}$  est  $3 \times \left(-\frac{1}{x}\right) = -\frac{3}{x}$  $\frac{3}{x}$ . **c**) Une primitive de  $f(x) = -\frac{1}{x}$  $\frac{1}{x^3}$  sur ]0; +∞[ est :  $\frac{F(x)=\frac{1}{2x}}{F(x)}$  $\frac{1}{2x^2}$ . *Rédaction* :  $f(x) = -x^{-3}$ . Or, une primitive de  $x^{-3}$  est 1  $-3+1$  $\times x^{-3+1} = -\frac{1}{2}$ 2  $x^{-2} = -\frac{1}{2}$  $rac{1}{2} \times \frac{1}{x}$  $\frac{1}{x^2} = -\frac{1}{2}$  $\frac{1}{2x^2}$ . Donc une primitive de  $-x^{-3}$  est  $-\left(-\frac{1}{2x}\right)$  $\left(\frac{1}{2x^2}\right) = \frac{1}{2x^2}$  $\frac{1}{2x^2}$ . **d**) Une primitive de  $f(x) = \frac{1}{2}$  $\frac{1}{2x^4}$  sur ]0; + ∞ [ est :  $\frac{F(x) = -\frac{1}{6x}}{2}$  $\frac{1}{6x^3}$ . *Rédaction* :  $f(x) = \frac{1}{2}$ 2 *x*<sup>-4</sup>. Or, une primitive de *x*<sup>-4</sup> est 1  $-4+1$  $\times x^{-4+1} = -\frac{1}{2}$ 3  $x^{-3} = -\frac{1}{2}$  $rac{1}{3} \times \frac{1}{x}$  $\frac{1}{x^3} = -\frac{1}{3x}$  $\frac{1}{3x^3}$ Donc une primitive de  $\frac{1}{2}$ *x* −4 est 1  $rac{1}{2} \times \left(-\frac{1}{3x}\right)$  $\left(\frac{1}{3x^3}\right) = -\frac{1}{6x}$  $\frac{1}{6x^3}$ . **e**) Une primitive de  $f(x) = \frac{-7}{2}$  $\frac{-7}{3x^5}$  sur ]0; +∞[ est :  $\frac{F(x)=\frac{7}{12}}{12}$  $\frac{1}{12x^4}$  $R$ édaction :  $f(x) = -\frac{7}{2}$ 3 *x*<sup>-5</sup>. Or, une primitive de *x*<sup>-5</sup> est 1  $-5+1$  $\times x^{-5+1} = -\frac{1}{4}$ 4  $x^{-4} = -\frac{1}{4}$  $rac{1}{4} \times \frac{1}{x^2}$  $\frac{1}{x^4} = -\frac{1}{4x}$  $\frac{1}{4x^4}.$ Donc une primitive de  $-\frac{7}{3}$ 3  $x^{-5}$  est  $-\frac{7}{3}$  $\frac{7}{3} \times \left(-\frac{1}{4x}\right)$  $\left(\frac{1}{4 x^4}\right) = \frac{7}{12}$  $\frac{1}{12x^4}$ . **→**  $f(x) = ...$  Une primitive :  $x^n$  (  $n \neq -1$  )  $\frac{1}{n!}$ *n*+1  $x^{n+1}$ 

**f)** Une primitive de  $f(x)=1-\frac{1}{2}$  $\frac{1}{x^2}$  sur ]0; +∞[ est :  $\frac{F(x)=x+\frac{1}{x}}{x}$  $\frac{1}{x}$ . *Rédaction* :  $f(x)=1-x^{-2}$ . Or, une primitive de 1 est *x* et une primitive de  $x^{-2}$  est  $\frac{1}{2}$  $-2+1$  $\times x^{-2+1} = -x^{-1} = -\frac{1}{x}$  $\frac{1}{x}$ . Donc une primitive de  $1-x^{-2}$  est  $x - \left(-\frac{1}{x}\right) = x + \frac{1}{x}$  $\frac{1}{x}$ . **g**) Une primitive de  $f(x)=x-\frac{5}{4}$  $\frac{5}{x^4}$  sur ]0; +∞[ est :  $\frac{F(x)=\frac{1}{2}}{2}$ 2  $x^2 + \frac{5}{x^2}$  $\frac{1}{3x^3}$ *Rédaction* :  $f(x)=x-5x^{-4}$ . Or, une primitive de  $x$  est  $\frac{1}{2}$ 2  $x^2$  et une primitive de  $5x^{-4}$  est  $5 \times \frac{1}{-4}$ .  $-4+1$  $\times x^{-4+1} = -\frac{5}{2}$ 3  $x^{-3} = -\frac{5}{5}$  $\frac{c}{3x^3}$ Donc une primitive de  $x-5x^{-4}$  est 1 2  $x^2 - \left(-\frac{5}{3} \right)$  $\left(\frac{5}{3x^3}\right) = \frac{1}{2}$ 2  $x^2 + \frac{5}{x^2}$  $3 x<sup>3</sup>$ **h**) Une primitive de  $f(x)=e^x-\frac{5}{x}$  $\frac{3}{x}$  sur ]0; + ∞ [ est :  $\frac{F(x) = e^{x} - 5 \ln x}{2}$ .  $R$ édaction :  $f(x) = e^x - 5 \times \frac{1}{x}$  $\frac{1}{x}$ . Or, une primitive de  $e^x$  est  $e^x$  et une primitive de  $\frac{1}{x}$  est  $\ln x$ . Donc une primitive de  $e^{x}-5 \times \frac{1}{x}$  $\frac{1}{x}$  est  $e^x - 5 \ln x$ . **i**) Une primitive de  $f(x) = -\frac{1}{2}$ 2  $e^{x}$  sur ]0; +∞[ est :  $F(x) = -\frac{1}{2}$ 2 e *x* . *Rédaction* : Une primitive de e<sup>x</sup> est e<sup>x</sup> d'où le résultat. IV. LA primitive qui… Soit *f* la fonction définie sur  $]0;+\infty[$  par  $f(x)=3x-1+\frac{2}{x}$  $\frac{z}{x^2}$ . Déterminer la primitive F de *f* sur ]0;+∞[ qui s'annule en 1. Correction : • Une primitive de  $3x$  est  $3\times\frac{1}{2}$ 2  $x^2 = \frac{3}{2}$ 2  $x^2$ .

- <span id="page-2-0"></span>• Une primitive de  $-1$  est  $-x$ .
- Une primitive de 2  $\frac{2}{x^2}$  est  $-\frac{2}{x}$  $\frac{2}{x}$ . En effet, 2  $\frac{2}{x^2}$ =2 $x^{-2}$  donc une primitive est 2× $\frac{1}{-2}$  $\frac{1}{-2+1}x^{-2+1} = -2x^{-1} = -\frac{2}{x}$ *x* .

• 
$$
f(x)=3x-1+\frac{2}{x^2}
$$
 donc  $\frac{F(x)=\frac{3}{2}x^2-x-\frac{2}{x}+k}{2}$  où  $k \in \mathbb{R}$ .  
\nOr,  $F(1)=0$  donc  $\frac{3}{2}-1-2+k=0$   
\ndonc  $\frac{k=\frac{3}{2}}{2}$ .  
\nAlors:  $\frac{F(x)=\frac{3}{2}x^2-x-\frac{2}{x}+\frac{3}{2}}{2}$ .  
\n**EXECUTE:**  
\n $\frac{1}{2}$   $\frac{1}{2}$   $\frac{1}{2$ 

#### **R E M A R Q U E S I M P O R T A N T E S**

**1.** Pour terminer, je te demande, pour me prouver que tu as bien fait cette séance, d'aller remplir le questionnaire suivant, avant le mercredi 22 avril au soir : [cliquer ici](https://docs.google.com/forms/d/e/1FAIpQLSfNU7foZoBzRsdxac9hwxAO9gUH2kPugJ7ejLmZO2u9SRoFzQ/viewform?usp=pp_url)

(le code à donner au début est CONFTS2104)

**2.** Pour toute la suite de ce chapitre, si vous avez un problème de compréhension ou de méthode, n'hésitez pas à aller voir la playlist d'Yvan Monka [\(ici](https://www.youtube.com/watch?v=pFKzXZrMVxs&list=PLVUDmbpupCaqD_57zyr5coa950ZscSFP9)). N'hésitez pas non plus à me poser des questions par mail ;)

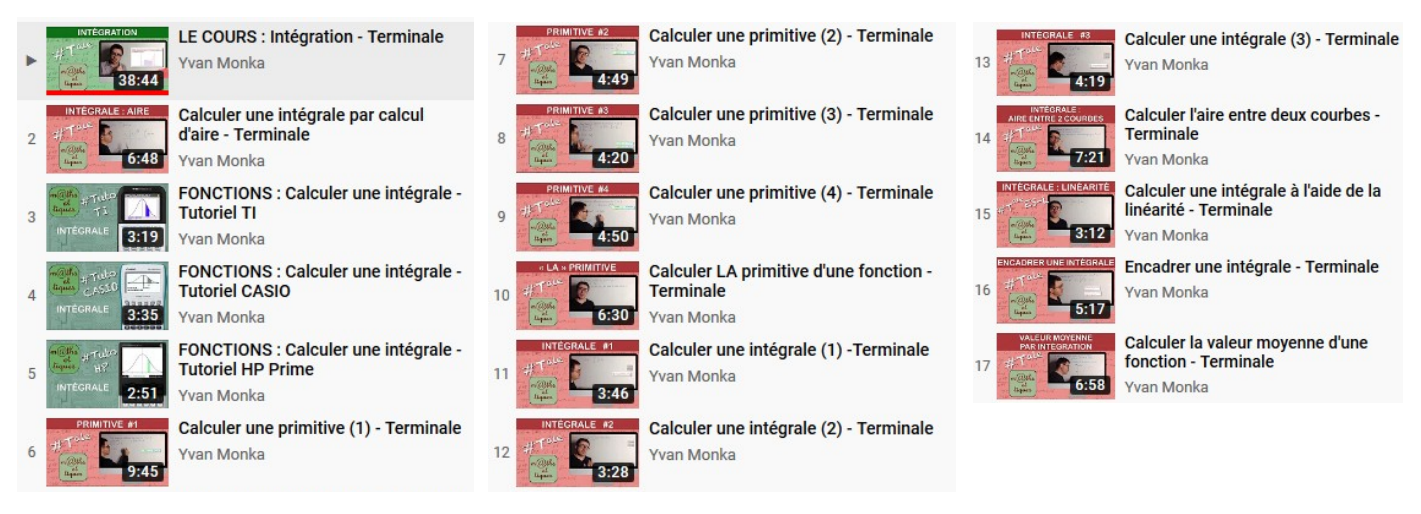

**3.** Je vous rappelle par ailleurs que j'avais envoyé il y a quelques semaines un lien vers une courte vidéo que j'ai faite, et qui est un condensé de ce que l'on a vu dans ce chapitre. La voir ou la revoir ne fait jamais de mal :

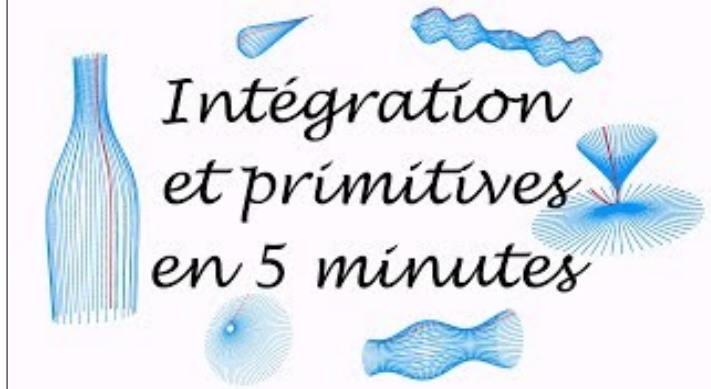

<https://youtu.be/o9bBJeSdNEE>